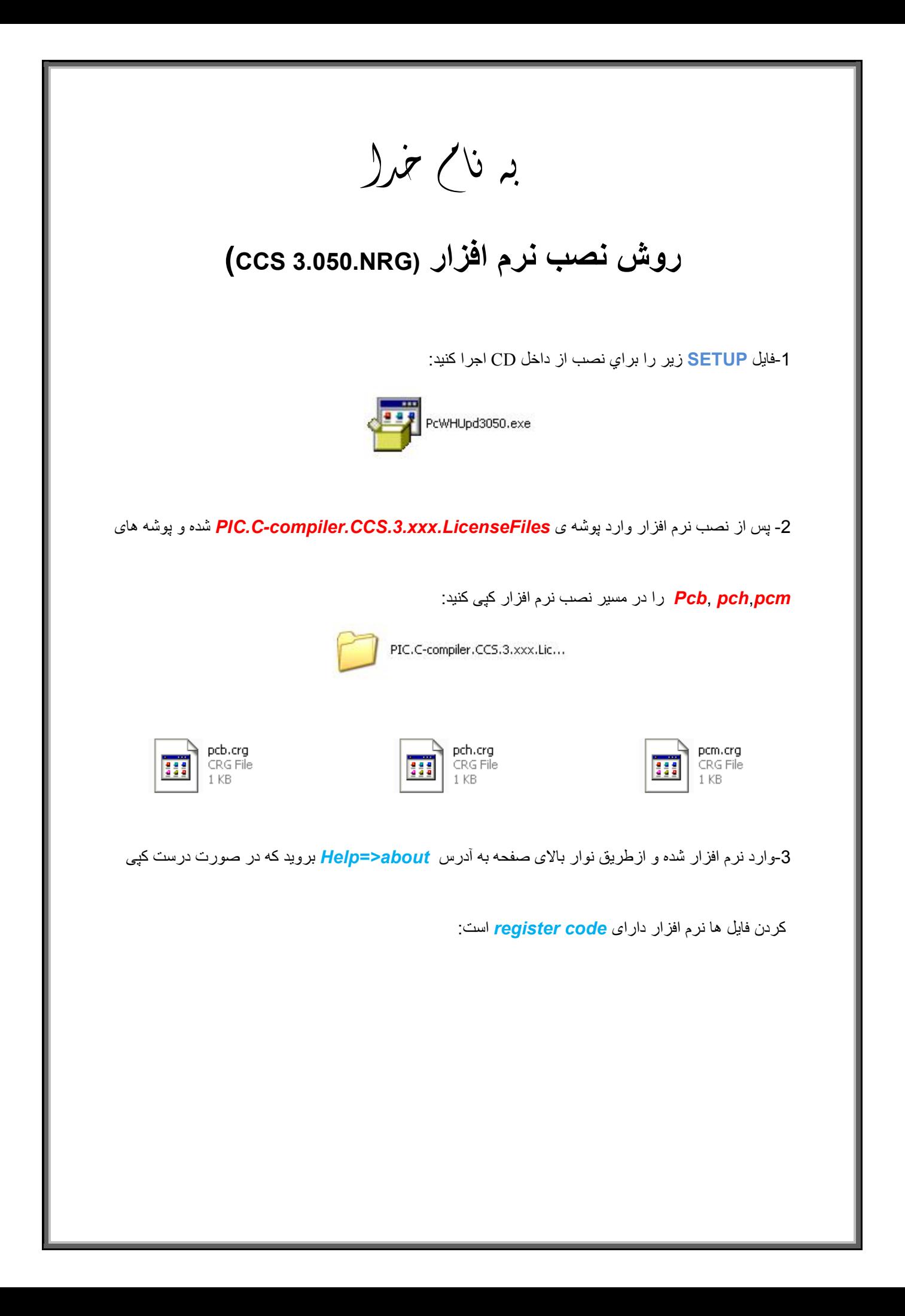

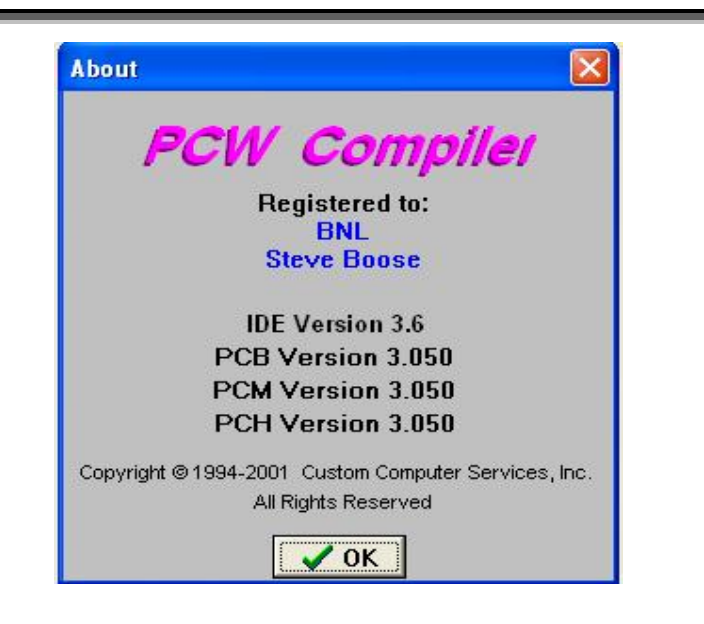

\* بر مامه قابل استفاده برای شاکار بر عزیز می باشد\*<br>\* بر نامه قانین با کترونیک\*

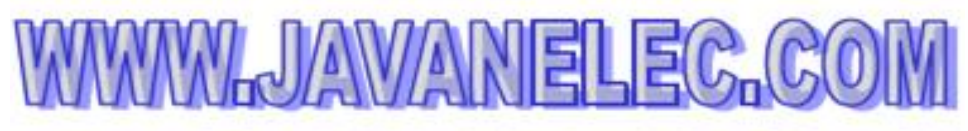

TEL: 66728460 & 66712719 **FAXX: 66711319** 

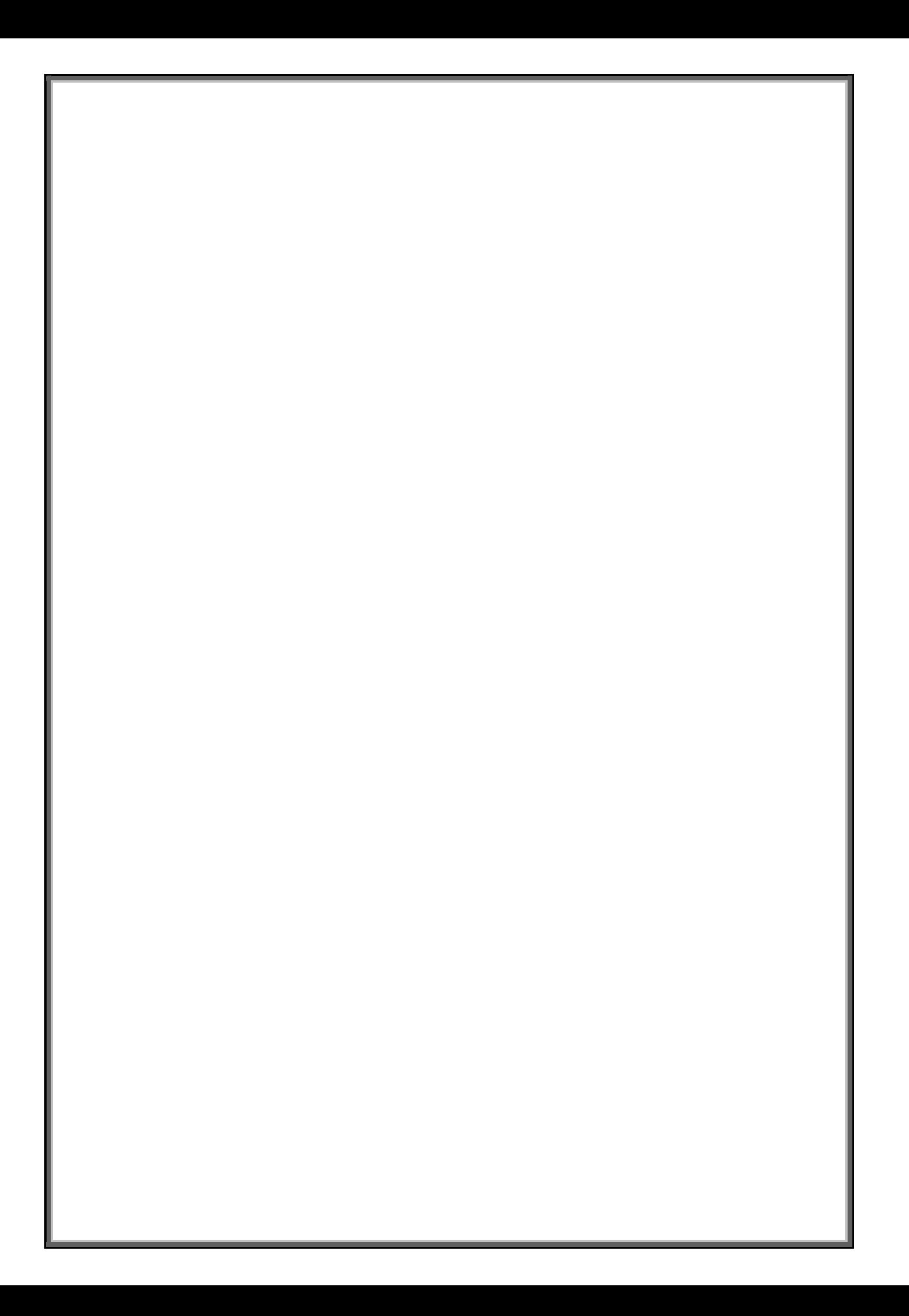